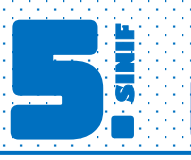

Kazanım5.1.5.1. Bir bütün 10, 100 veya 1000 eş parçaya bölündüğünde, ortaya çıkan kesrin birimlerinin ondalık gösterimle ifade edilebileceğini belirler. **2saat**

#### ONDALIK GÖSTERİM

► Kesirlerin virgül kullanılarak ifade edilmesine ondalık gösterim denir. Yani ondalık gösterim kesirlerin farklı bir ifade şeklidir.

 $\star$  Paydası 10, 100, 1000 olan kesirleri ondalık gösterim olarak ifade edebiliriz.

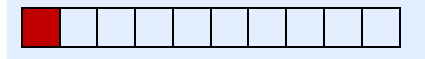

Yukarıdaki modelin belirttiği;

Kesir:  $\frac{1}{16}$ 10 Ondalık gösterim: 0,1

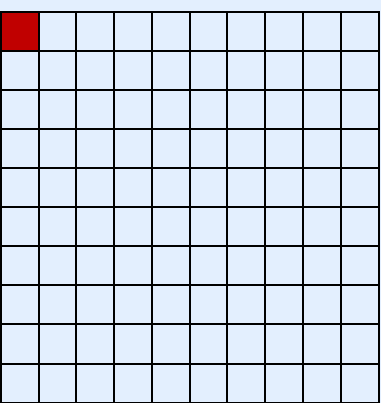

Yukarıdaki modelin belirttiği; Kesir:  $\frac{1}{12}$ 100 Ondalık gösterim: 0,01

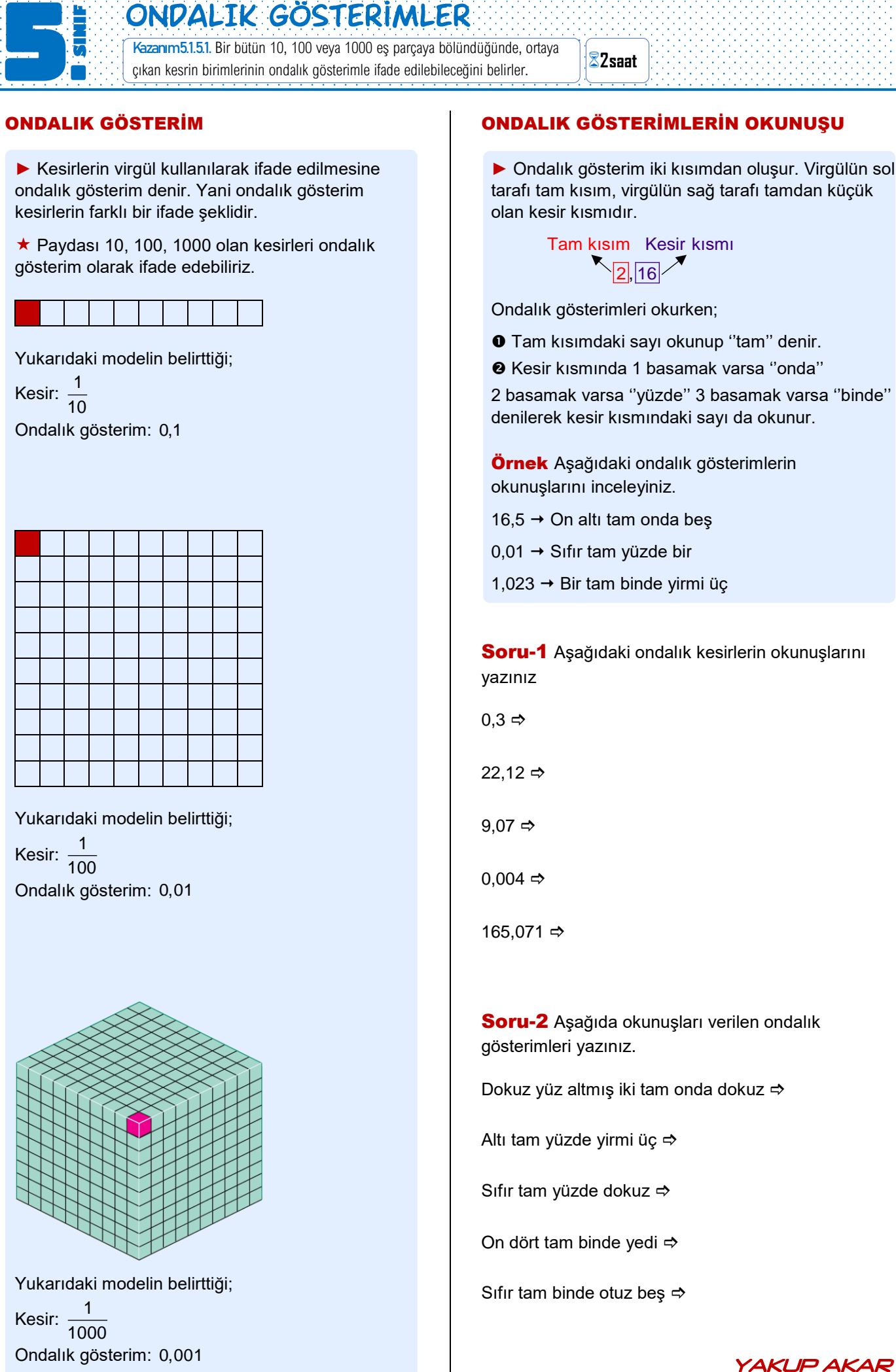

Yukarıdaki modelin belirttiği; Kesir:  $\frac{1}{1000}$ Ondalık gösterim: 0,001

#### ONDALIK GÖSTERİMLERİN OKUNUŞU

► Ondalık gösterim iki kısımdan oluşur. Virgülün sol tarafı tam kısım, virgülün sağ tarafı tamdan küçük olan kesir kısmıdır.

> Tam kısım Kesir kıs mı  $2|16|$

Ondalık gösterimleri okurken;

- Tam kısımdaki sayı okunup ''tam'' denir.
- Kesir kısmında 1 basamak varsa ''onda''

2 basamak varsa ''yüzde'' 3 basamak varsa ''binde'' denilerek kesir kısmındaki sayı da okunur.

**Örnek** Aşağıdaki ondalık gösterimlerin okunuşlarını inceleyiniz.

16,5  $\rightarrow$  On altı tam onda beş

 $0,01 \rightarrow$  Sıfır tam yüzde bir

1,023  $→$  Bir tam binde yirmi üç

Soru-1 Aşağıdaki ondalık kesirlerin okunuşlarını yazınız

 $0.3 \Rightarrow$ 

22,12  $\Rightarrow$ 

 $9,07 \Rightarrow$ 

 $0.004 \Rightarrow$ 

165,071  $\Rightarrow$ 

Soru-2 Aşağıda okunuşları verilen ondalık gösterimleri yazınız.

Dokuz yüz altmış iki tam onda dokuz

Altı tam yüzde yirmi üç

Sıfır tam yüzde dokuz <>

On dört tam binde yedi

Sıfır tam binde otuz beş  $\Rightarrow$ 

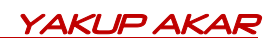

# 5. PAYDASI 10,100,1000 OLAN KESIRLERIN ONDALIK GÖSTERIMI 11<br>525<br>51 Kazanım5.1.5.2. Paydası 10, 100 veya 1000 olan bir kesri ondalık gösterim şeklinde ifade eder. **2saat**

# PAYDASI 10, 100, 1000 OLAN KESİRLERİN ONDALIK GÖSTERİMİ

► Paydası 10, 100, 1000 olan kesirlerin ondalık gösterimini yazarken; kesrin tam kısmı ondalık gösterimin tam kısmına yazılır. Tam kısım yoksa 0 yazılır.

► Paydası 10 olan kesirlerin ondalık gösteriminde virgülden sonra 1 basamak vardır.

**Örnek** 
$$
\frac{5}{10} = 0.5
$$
  $2\frac{3}{10} = 2.3$ 

► Paydası 100 olan kesirlerin ondalık gösteriminde virgülden sonra 2 basamak vardır.

**Örnek** 
$$
\frac{92}{100} = 0,92
$$
  $3\frac{7}{100} = 3,07$ 

► Paydası 1000 olan kesirlerin ondalık gösteriminde virgülden sonra 3 basamak vardır.

**Örnek** 
$$
\frac{41}{1000} = 0,041
$$
  $3\frac{9}{1000} = 3,009$ 

 Bileşik kesirlerin ondalık gösterimini yazarken, tam sayılı kesre çevirebiliriz.

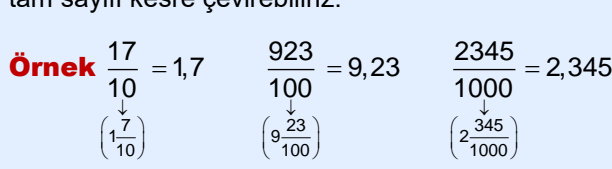

Soru-1 Aşağıdaki kesirleri ondalık gösterim olarak yazınız.

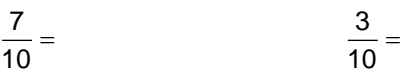

$$
\frac{81}{100} = \frac{7}{100} =
$$

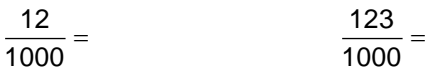

Soru-2 Aşağıdaki kesirleri ondalık gösterim olarak yazınız.

$$
7\frac{2}{10} = 21\frac{12}{100} = 3\frac{1}{1000} =
$$

Soru-3 Aşağıdaki kesirleri ondalık gösterim olarak yazınız.

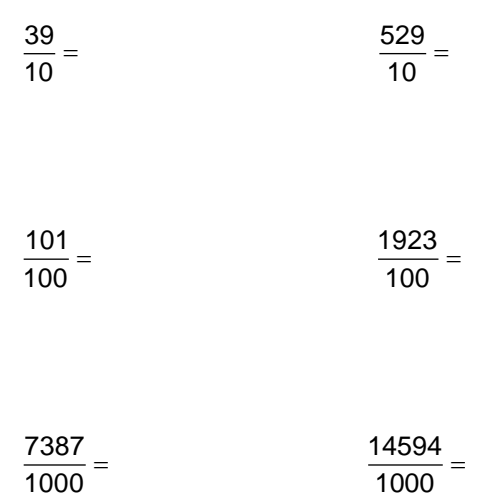

Soru-4 Aşağıdaki modelleri ondalık gösterim olarak ifade ediniz.

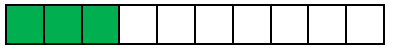

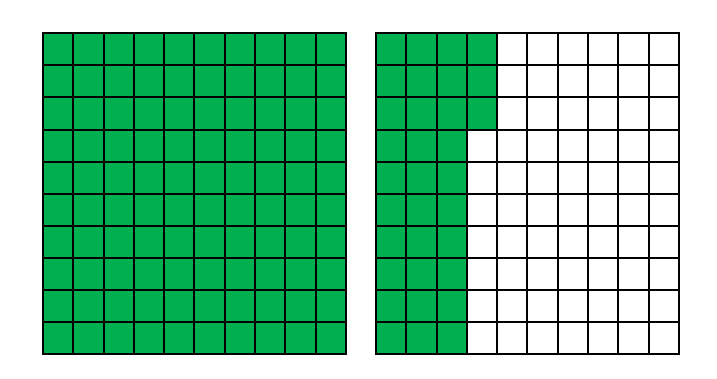

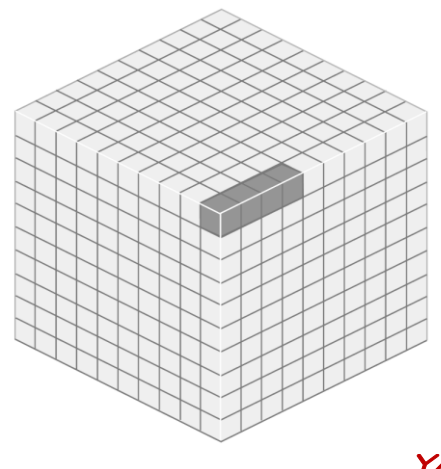

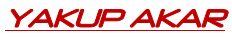

# ONDALIK GÖSTERIMLERDE BASAMAK DEĞERI

Kazanım5.1.5.3. Ondalık gösterimde tam kısım ve ondalık kısımdaki rakamların bulunduğu basamağın değeriyle ilişkisini anlar. **2saat**n de la participat de la casa de la casa de la casa de la casa de la casa de la casa de la casa de la casa de

# ONDALIK GÖSTERİMLERDE BASAMAK ADLARI

► Doğal sayılarda olduğu gibi ondalık gösterimlerde de her bir rakamın bulunduğu basamağın bir adı vardır.

► Ondalık gösterimde virgülün sağındaki ilk basamak onda birler basamağı, ikinci basamak yüzde birler basamağı, üçüncü basamak ise binde birler basamağı olarak adlandırılır.

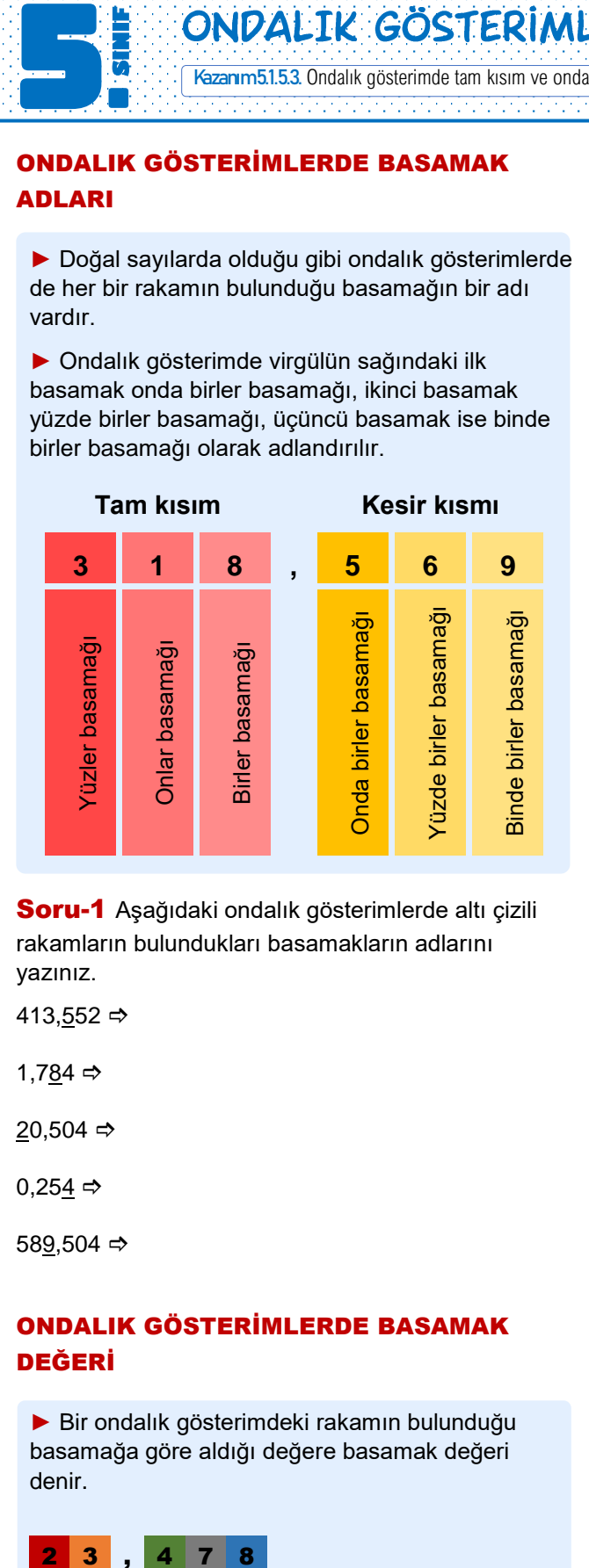

**Soru-1** Aşağıdaki ondalık gösterimlerde altı çizili rakamların bulundukları basamakların adlarını yazınız.

413,552  $\Rightarrow$ 

5.

1.784  $\Rightarrow$ 

20,504  $\Rightarrow$ 

 $0,254 \Rightarrow$ 

589,504  $\Rightarrow$ 

# ONDALIK GÖSTERİMLERDE BASAMAK DEĞERİ

► Bir ondalık gösterimdeki rakamın bulunduğu basamağa göre aldığı değere basamak değeri denir.

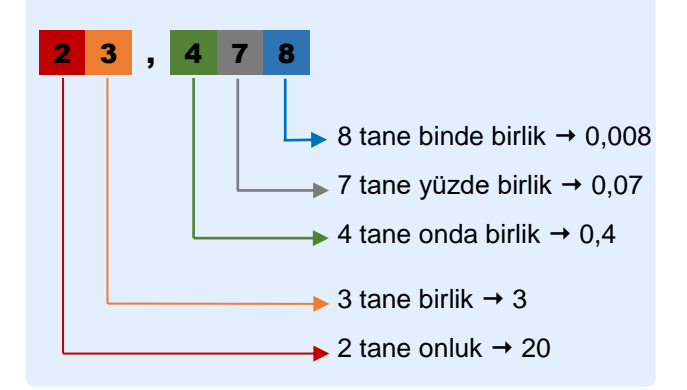

#### Soru-2 Aşağıdaki ondalık gösterimlerde altı çizili rakamların basamak değerlerini bulunuz.

413,552  $\Rightarrow$ 1.784  $\Leftrightarrow$ 20.503  $\Rightarrow$  $0,254 \Rightarrow$ 589,504 ⇒

 $0,204 \Rightarrow$ 

#### Soru-3 **İki yüz otuz sekiz tam binde kırk beş**

şeklinde okunan ondalık gösterimde yüzde birler basamağındaki rakam ile onda birler basamağındaki rakamın toplamını bulunuz.

Soru-4 569,137 ondalık gösteriminde binde birler basamağındaki rakamın sayı değeri ve basamak değerlerini bulunuz

Soru-5 217,707 ondalık gösteriminde tekrar eden rakamların basamak değerlerini bulunuz.

**Soru-6** 4tane yüzlük 6 tane  $\frac{1}{1}$  $\frac{1}{1000}$  ve 3 tane  $\frac{1}{1000}$  $\frac{1}{10}$ 'den oluşan ondalık gösterimi yazınız.

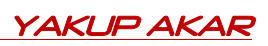

Kazanım5.1.5.4. Paydası 10, 100 veya 1000 olacak şekilde genişletilebilen veya sadeleştirilebilen kesirlerin ondalık gösterimini yazar ve okur. **2saat**

# PAYDASI 10, 100 VEYA 1000 OLMAYAN KESİRLERİN ONDALIK GÖSTERİMLERİ

► Paydası 10, 100 veya 1000 olmayan kesirlerin ondalık gösterimini yazmak için; kesrin paydası 10, 100 veya 1000 olacak şekilde sadeleştirilir veya genişletilir.

Örnek $\frac{3}{7}$ 

5.

5 kesrinin ondalık gösterimini yazalım.

3 5 kesrinin paydası 10 olacak şekilde genişletelim.

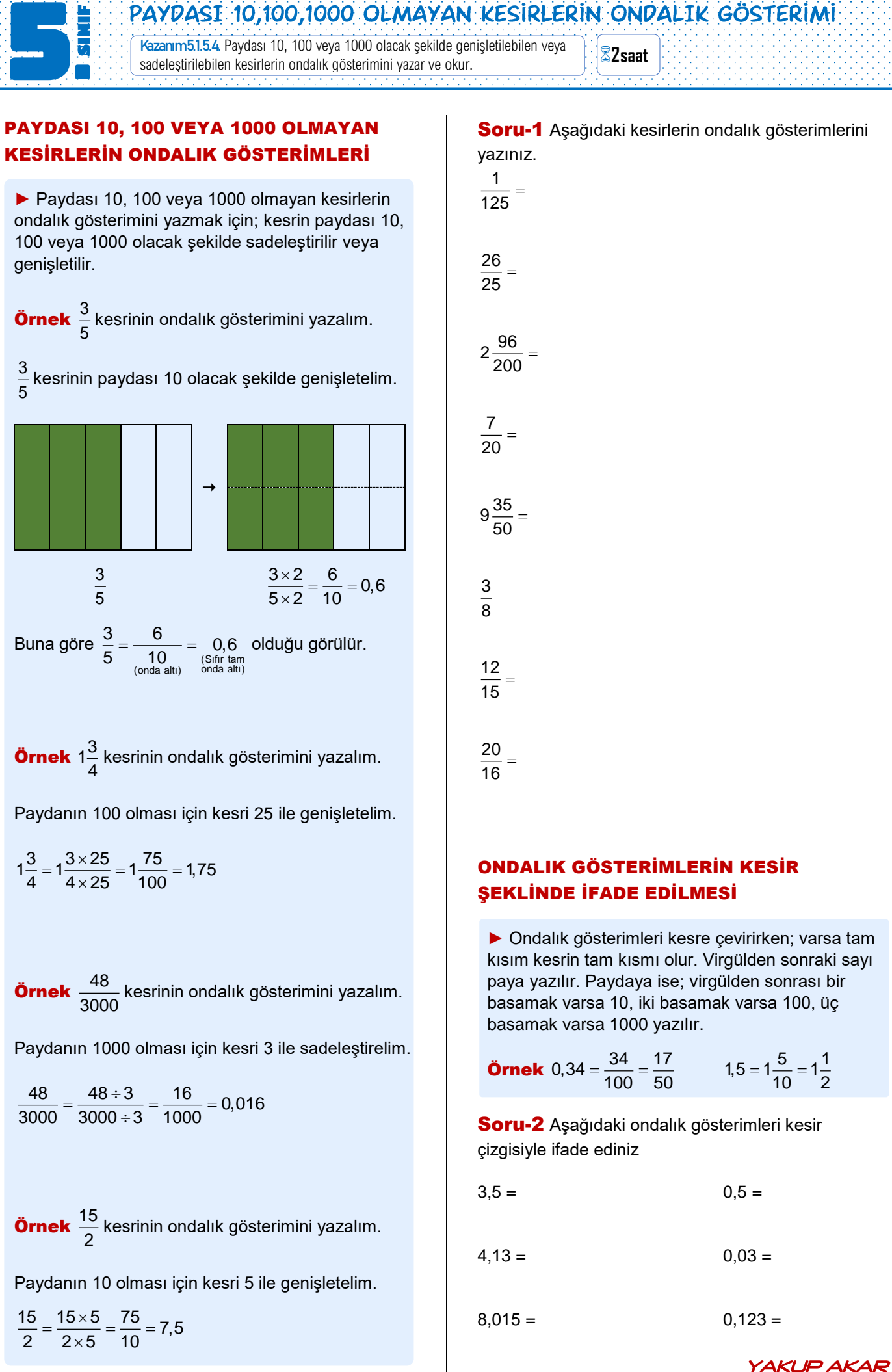

**Örnek** 1
$$
\frac{3}{4}
$$
kesrinin ondalk gösterimini yazalım.

Paydanın 100 olması için kesri 25 ile genişletelim.

$$
1\frac{3}{4} = 1\frac{3 \times 25}{4 \times 25} = 1\frac{75}{100} = 1,75
$$

Örnek  $\frac{48}{100}$ 3000 kesrinin ondalık gösterimini yazalım.

Paydanın 1000 olması için kesri 3 ile sadeleştirelim.

 $\frac{48}{200} = \frac{48 \div 3}{200} = \frac{16}{100} = 0,016$  $\frac{48}{3000} = \frac{48 \div 3}{3000 \div 3} = \frac{16}{1000} = 0,0$ 

Örnek  $\frac{15}{5}$ 2 kesrinin ondalık gösterimini yazalım.

Paydanın 10 olması için kesri 5 ile genişletelim.

 $\frac{15}{2} = \frac{15 \times 5}{2} = \frac{75}{12} = 7,5$  $\frac{2}{2} = \frac{1}{2 \times 5} = \frac{1}{10}$  $=\frac{15\times 5}{2\times 5}=\frac{75}{10}=7$ 

#### Soru-1 Aşağıdaki kesirlerin ondalık gösterimlerini yazınız.

1  $\frac{1}{125}$  = 26  $\frac{28}{25}$  =  $2\frac{96}{200}$  = 7  $rac{1}{20}$  =  $9\frac{35}{50}$  = 3 8 12  $\frac{12}{15}$ 20  $\frac{28}{16}$ 

# ONDALIK GÖSTERİMLERİN KESİR ŞEKLİNDE İFADE EDİLMESİ

► Ondalık gösterimleri kesre çevirirken; varsa tam kısım kesrin tam kısmı olur. Virgülden sonraki sayı paya yazılır. Paydaya ise; virgülden sonrası bir basamak varsa 10, iki basamak varsa 100, üç basamak varsa 1000 yazılır.

**Örnek** 0,34 = 
$$
\frac{34}{100} = \frac{17}{50}
$$
 1,5 =  $1\frac{5}{10} = 1\frac{1}{2}$ 

Soru-2 Aşağıdaki ondalık gösterimleri kesir çizgisiyle ifade ediniz

 $3.5 = 0.5 =$ 

 $4.13 = 0.03 =$ 

 $8.015 = 0.123 =$ 

# ONDALIK GÖSTERIMLERI SIRALA

Kazanım5.1.5.5. Ondalık gösterimleri verilen sayıları sayı doğrusunda gösterir ve sıralar. **6 Samat** | 

# ONDALIK GÖSTERİMLERİ KARŞILAŞTIRMA ve SIRALAMA

11<br>5<br>5

5.

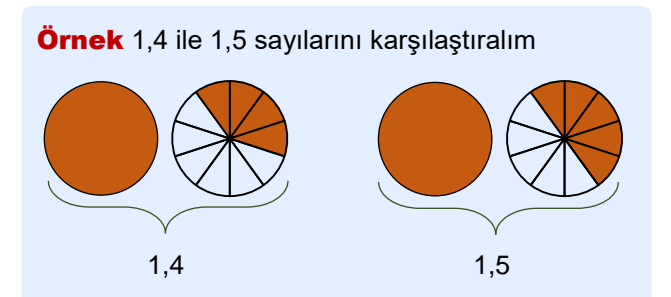

1,5 'e ait modeldeki boyalı kısım 1,4 'e ait modeldeki boyalı kısımdan daha büyüktür. Dolayısıyla 1,5 >1,4 tür.

► Ondalık gösterimleri karşılaştırırken; önce tam kısma bakarız. Tam kısmı büyük olan ondalık gösterim daha büyüktür.

 Tam kısımları eşit ise sırayla onda birler, yüzde birler ve binde birler basamaklarına bakarız.

Örnek 12,9 ile 38,1 ondalık gösterimlerini karşılaştıralım.

38 > 12 olduğundan 38,1 > 12,9 olur.

Örnek 53,71 ile 53,69 ondalık gösterimlerini karşılaştıralım.

Tam kısımlar eşit olduğundan onda birler basamağına bakarız.

 $7 > 6$  olduğundan 53,71  $> 53,69$  olur.

**Örnek** 8,561 ile 8,549 ondalık gösterimlerini karşılaştıralım.

Tam kısımlar eşit, onda birler basamağı da eşit. O yüzden yüzde birler basamağına bakarız.

 $6 > 4$  olduğundan  $8,561 > 8,549$  olur.

Soru-1 Aşağıdaki boşluklara "> ve <" sembollerinden uygun olanını yazınız.

 $32,4$  32,6  $33,25$  29,65

 $2,203$  2,205 4,36 4,32

#### **Örnek** 0,5 ile 0,50 ondalık gösterimlerini karşılaştıralım.

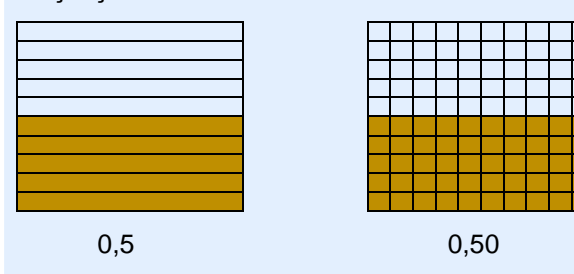

Modelde görüldüğü gibi 0,5 ve 0,05 ondalık gösterimleri aynı büyüklüğü temsil etmektedir.

 $0,5 = 0,50$ 

► Ondalık gösterimlerin sonuna yazılan sıfırlar sayının değerini değiştirmez.

 $\ddot{\text{O}}$ rnek  $3,2 = 3,20 = 3,200$ 

**Örnek** 2,4 ile 2,48 ondalık gösterimlerini karşılaştıralım.

 $2, 4 = 2, 40$  olarak yazılabilir.

Tam kısımlar ve onda birler basamakları eşit olduğundan yüzde birler basamağına bakarız.

 $8 > 0$  olduğundan  $2,48 > 2,40$  olur.

Soru-2 Aşağıdaki boşluklara ">, <, =" sembollerinden uygun olanını yazınız

 $0,8$  0,79

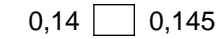

 $0.60$   $0.600$   $3.249$   $32.4$ 

Soru-3 Aşağıdaki ondalık gösterimleri büyükten küçüğe doğru sıralayınız.

 $6,66 - 6,06 - 6,066 \rightarrow$ 

 $2.04 - 2.4 - 2.004 \rightarrow$ 

 $1.9 - 1.10 - 1.010 \rightarrow$ 

 $7,8 - 78,8 - 7,88 - 70,08 \rightarrow$ 

# ONDALIK GÖSTERİMLERİ SAYI DOĞRUSUNDA GÖSTERME

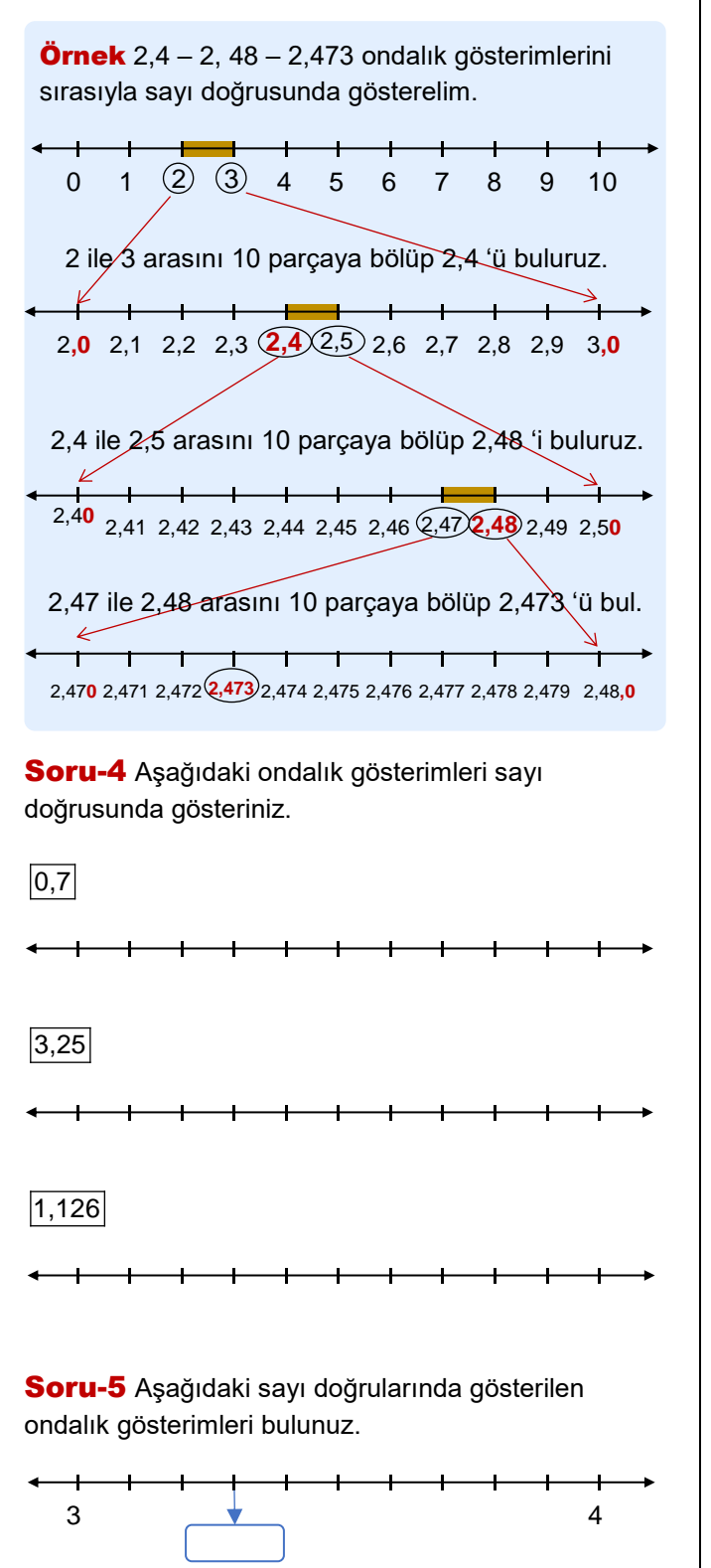

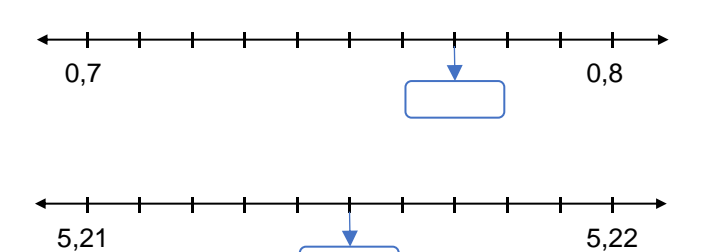

## 7 SORUYLA DEĞERLENDİRME

1. 12,561 < 12,5A9 olduğuna göre A yerine yazılabilecek rakamların toplamı kaçtır?

2. Aşağıdaki sayıların arasına 2'şer tane ondalık gösterim yazınız.

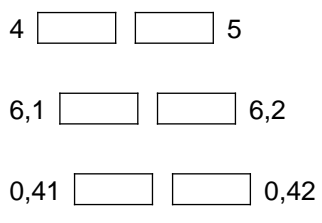

 $3.45,253 < A < 48.413$  sıralamasına göre A yerine yazılabilecek en küçük doğal sayı ile en büyük doğal sayının toplamı kaçtır?

4. 0,1,3,6,9 rakamlarının her birini ve virgülü kullanarak yazılabilecek;

- a) 1'den büyük en küçük ondalık gösterim:
- b) 1'den küçük en büyük ondalık gösterim:
- c) 30'dan büyük en küçük ondalık gösterim:

5. 2,4'e eşit olan 2 tane ondalık gösterim yazınız.

6. Bir koşu pistini Özge 15,7 dakikada, Merve 15, 73 dakikada, İrem 15, 723 dakikada koştuğuna göre yarışmayı kim kazanmıştır?

 $\overline{7}$ . 3,237 > 3,a43 > b,76 sıralamasında harflerin yerine gelebilecek rakamları bulunuz.

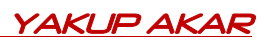

# ONDALIK GÖSTERIMLERLE TOPLAMA VE ÇIKARMA İŞLEMLERİ

Kazanım5.1.5.6. Ondalık gösterimleri verilen sayılarla toplama ve çıkarma işlemleri yapar. **6saat**

 $\mathbf{I}$ 

Soru-1 Aşağıdaki toplama işlemlerini yapınız.

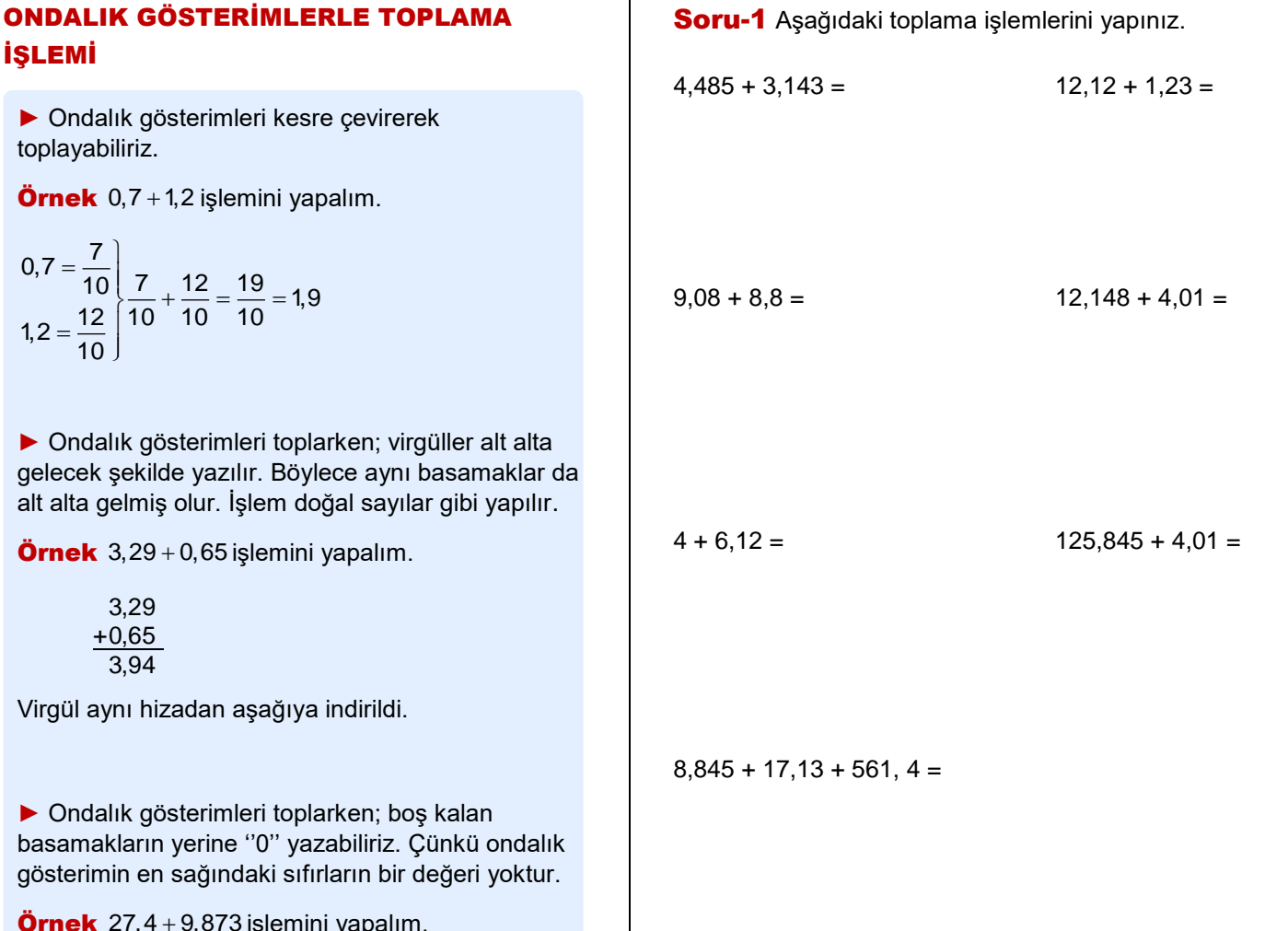

Ör  $27,4 + 9,873$ işlemini yapalım.

 $27,4 = 27,400$ 

 $\overline{0}$ .

in<br>525

5.

$$
27,400\n\n+ 9,873\n\n37,273
$$

► Bir ondalık gösterimle doğal sayıyı toplarken; doğal sayının sağına virgül ve sıfır ekleyip ondalık gösterim şeklinde yazabiliriz.

**Örnek** 3+6,1 işlemini yapalım.

 $3 = 3.0$ 

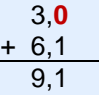

Örnek 7,07 + 7,7 + 7 işlemini yapalım.

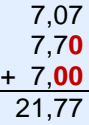

# ONDALIK GÖSTERİMLERLE ÇIKARMA **İSLEMİ**

► Ondalık gösterimleri kesre çevirerek çıkarma yapabiliriz.

Örnek 1,3 – 0,2 işlemini yapalım

$$
1,3 = \frac{13}{10} \left\{ 13 - \frac{4}{10} = \frac{9}{10} = 0,9 \right\}
$$
  
0,4 =  $\frac{4}{10}$   $\left\{ \frac{13}{10} - \frac{4}{10} = \frac{9}{10} = 0,9 \right\}$ 

► Ondalık gösterimlerle çıkarma işlemi yaparken; toplama işleminde olduğu gibi virgüller hizalanarak aynı basamaklar alt alta getirilir. İşlem doğal sayılar gibi yapılır. Eksik basamaklara ''0'' yazılır ve virgül aynı hizadan aşağıya indirilir.

Örnek 3,47 – 1,65 işlemini yapalım.

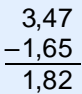

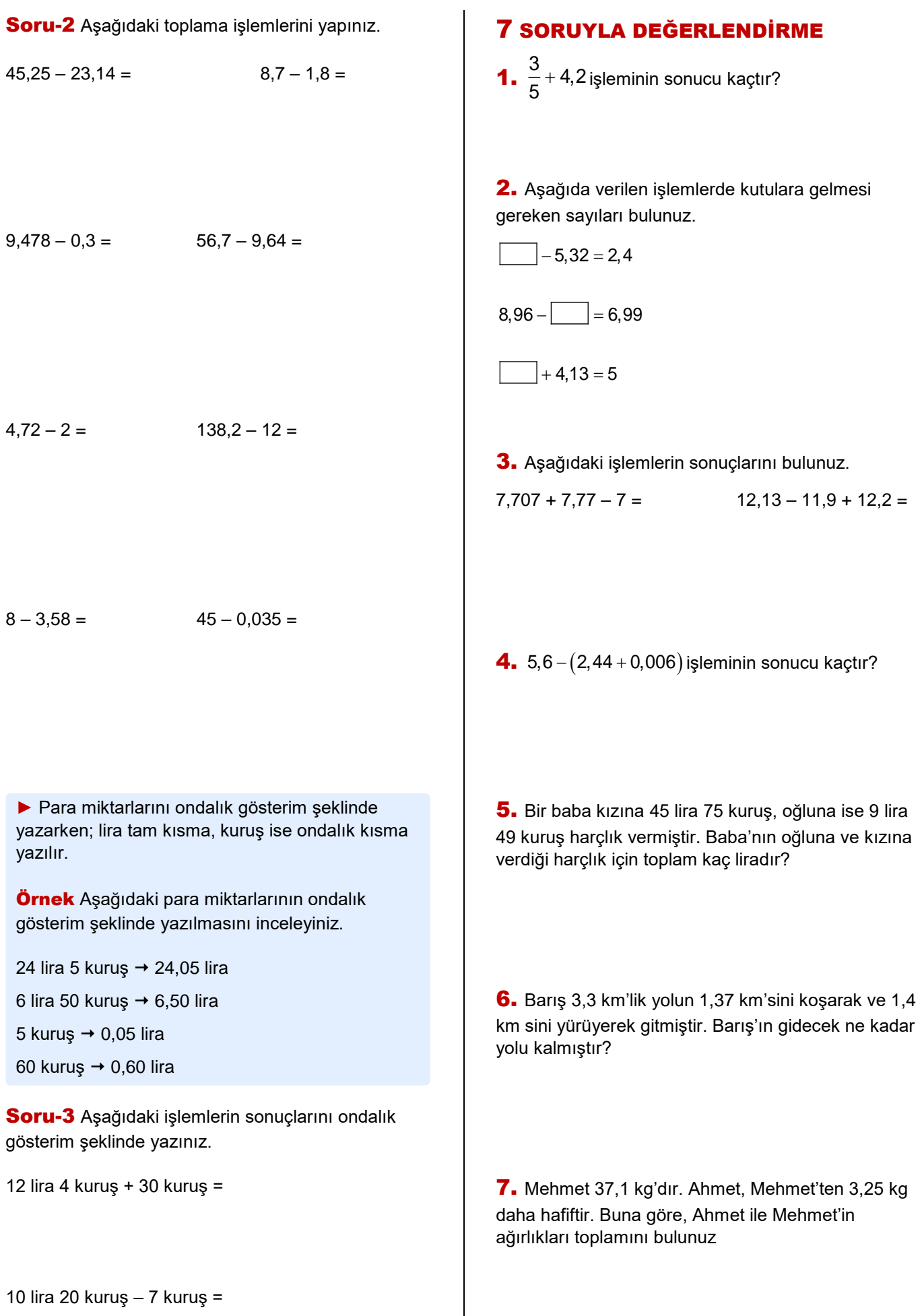

YAKUP AKAR

Kazanım5.1.6.1. Paydası 100 olan kesirleri yüzde sembolü (%) ile gösterir. **3saat**

### KESİRLERİN YÜZDEYE ÇEVRİLMESİ

5.

► Bir bütünü yüz eş parçaya bölüp, o parçalardan kaç tanesinin alındığını gösteren ifadeye yüzde (%) denir. Yani yüzde (%) ifadesi paydası 100 olan kesirler için kullanılır.

**Örnek** Aşağıdaki yüzlük kartta boyalı bölge tüm bölgenin kaçta kaçıdır?

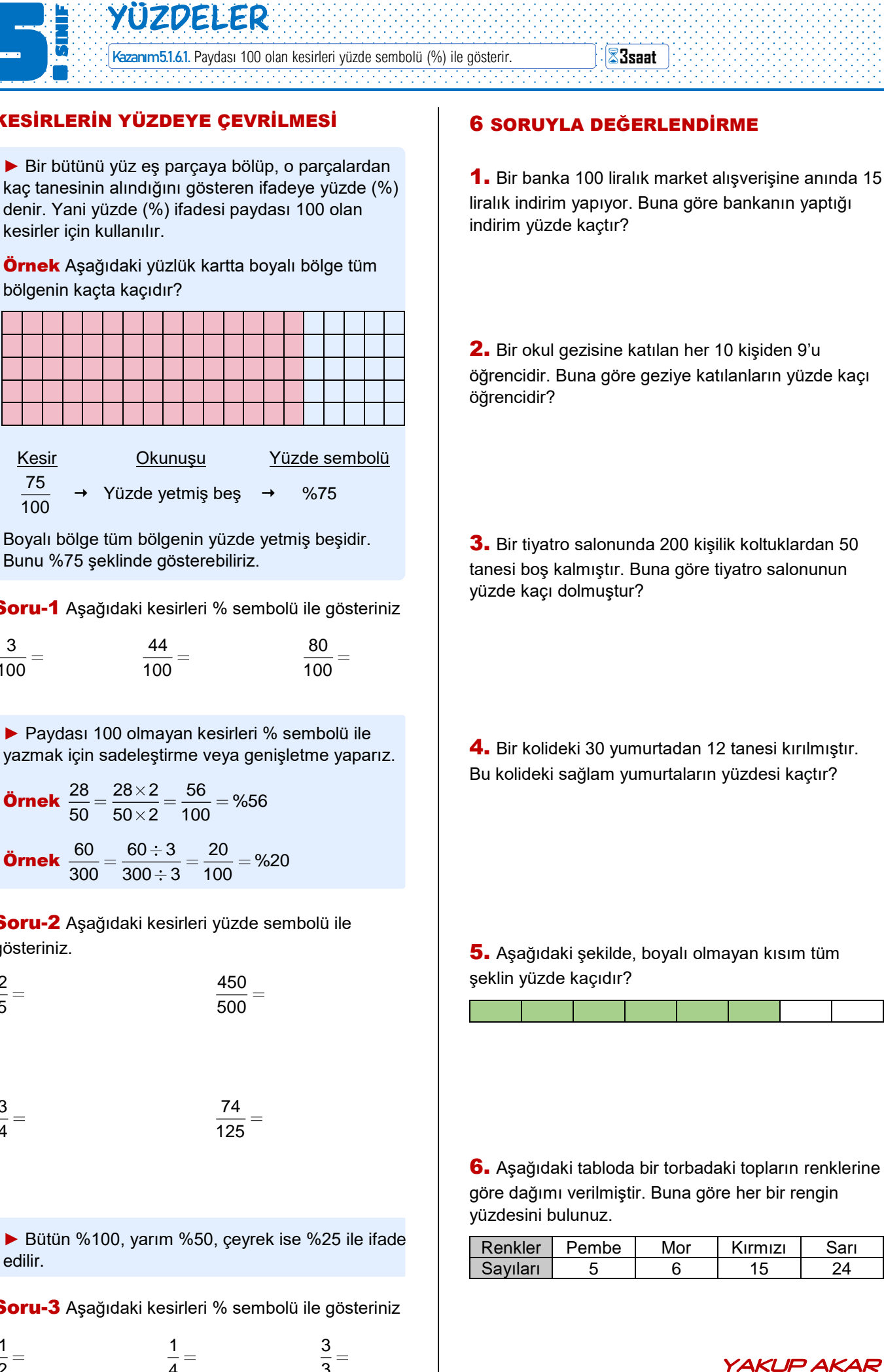

 Kesir Okunuşu Yüzde sembolü 75 100 Yüzde yetmiş bes  $\rightarrow$  %75

Boyalı bölge tüm bölgenin yüzde yetmiş beşidir. Bunu %75 şeklinde gösterebiliriz.

Soru-1 Aşağıdaki kesirleri % sembolü ile gösteriniz

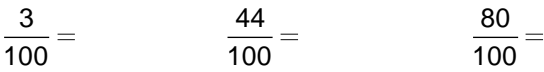

► Paydası 100 olmayan kesirleri % sembolü ile yazmak için sadeleştirme veya genişletme yaparız.

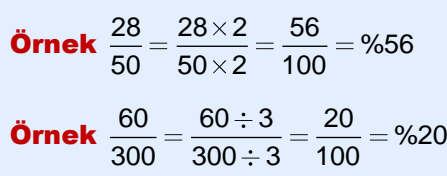

Soru-2 Aşağıdaki kesirleri yüzde sembolü ile gösteriniz.

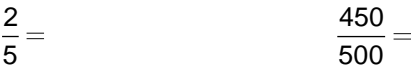

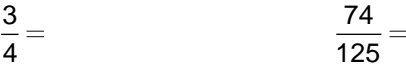

► Bütün %100, yarım %50, çeyrek ise %25 ile ifade edilir.

Soru-3 Aşağıdaki kesirleri % sembolü ile gösteriniz

$$
\frac{1}{2} = \frac{1}{4} = \frac{3}{3} = \frac{1}{2}
$$

# 6 SORUYLA DEĞERLENDİRME

1. Bir banka 100 liralık market alışverişine anında 15 liralık indirim yapıyor. Buna göre bankanın yaptığı indirim yüzde kaçtır?

2. Bir okul gezisine katılan her 10 kişiden 9'u öğrencidir. Buna göre geziye katılanların yüzde kaçı öğrencidir?

3. Bir tiyatro salonunda 200 kişilik koltuklardan 50 tanesi boş kalmıştır. Buna göre tiyatro salonunun yüzde kaçı dolmuştur?

4. Bir kolideki 30 yumurtadan 12 tanesi kırılmıştır. Bu kolideki sağlam yumurtaların yüzdesi kaçtır?

5. Aşağıdaki şekilde, boyalı olmayan kısım tüm şeklin yüzde kaçıdır?

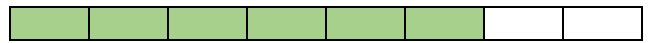

6. Aşağıdaki tabloda bir torbadaki topların renklerine göre dağımı verilmiştir. Buna göre her bir rengin yüzdesini bulunuz.

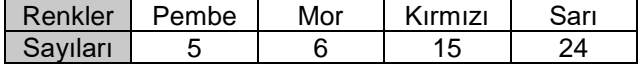

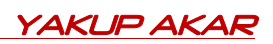

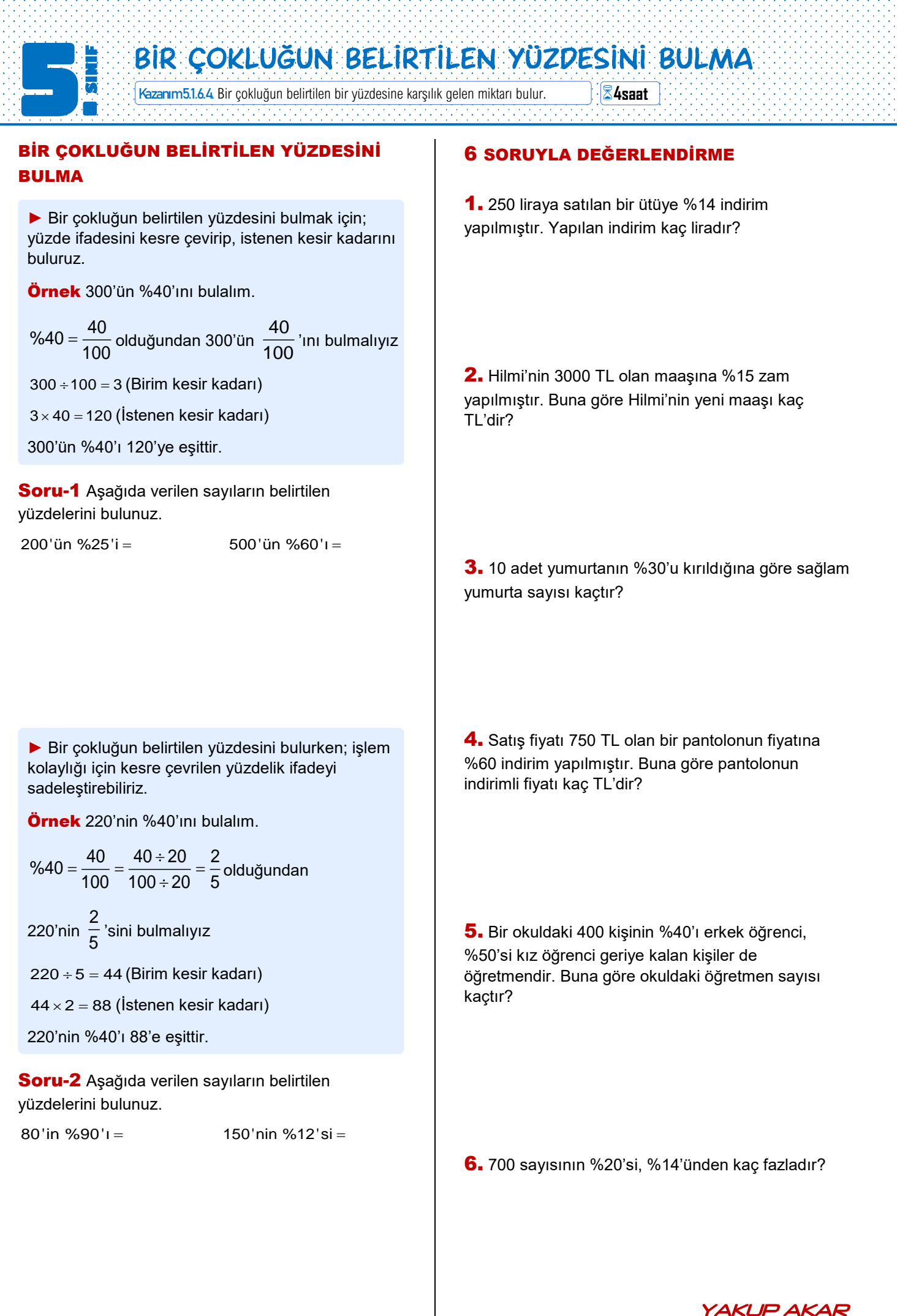

Kazanım5.1.6.2. Bir yüzdelik ifadeyi aynı büyüklüğü temsil eden kesir ve ondalık gösterimle ilişkilendirir, bu gösterimleri birbirine dönüştürür. **4saat**

# YÜZDE, KESİR ve ONDALIK GÖSTERİM İLİŞKİSİ

► Yüzde, kesir ve ondalık gösterimi birbiri cinsinden ifade edebiliriz.

Örnek Aşağıdaki yüzlük kartta, boyalı olan ve boyalı olmayan bölgeyi kesir, ondalık gösterim ve yüzde olarak ifade edelim.

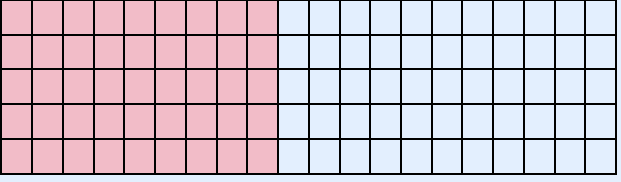

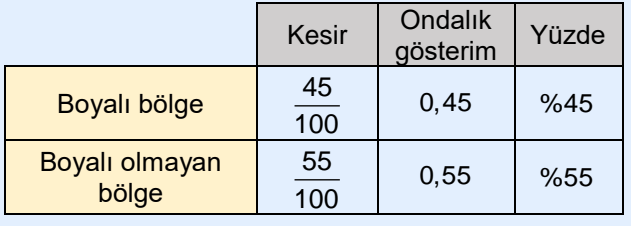

Soru-1 Bir torbada bulunan 4 bilyenin 3'ü kırmızı 1'i mavidir. Buna göre kırmızı ve mavi bilyelerin sayısının toplam bilye sayısının kaçta kaçı olduğunu kesir, ondalık gösterim ve yüzde olarak ifade ediniz.

Kırmızı:

5.

Mavi:

► Yüzde olarak verilen bir ifadeyi kesre çevirirken; paya yüzde sembolünün yanındaki sayıyı, paydaya ise 100 yazarız.

**Örnek** %40 =  $\frac{40}{100}$  =  $\frac{40 \div 20}{100 \cdot 20}$  =  $\frac{2}{7}$  $\frac{1}{100} = \frac{1}{100 \div 20} = \frac{1}{5}$  $=\frac{40}{100}=\frac{40 \div 20}{100 \div 20}=\frac{2}{5}$ 

Soru-2 Aşağıdaki yüzde ifadelerini en sade kesir biçiminde yazınız.

 $%24 =$   $%6 =$   $%13 =$ 

Soru-3 Aşağıda verilen yüzdeleri ondalık gösterim olarak yazınız.

 $%38 =$   $%1 =$   $%50 =$ 

Soru-4 Aşağıda verilen ondalık gösterimleri yüzde sembolü ile yazınız.

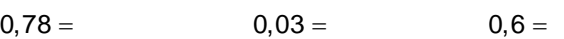

# 6 SORUYLA DEĞERLENDİRME

1. Yanda birim karelere ayrılan şeklin %32'sini boyayınız.

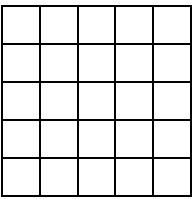

2. %38'e hangi ondalık gösterim eklenirse %40 olur?

**3.** Bir otelin  $\frac{12}{2}$ <u>' -</u> 'si dolu olduğuna göre, bu otelin %<br>25 kaçı boştur?

### 4. Aşağıdaki tabloda boş bırakılan yerleri doldurunuz.

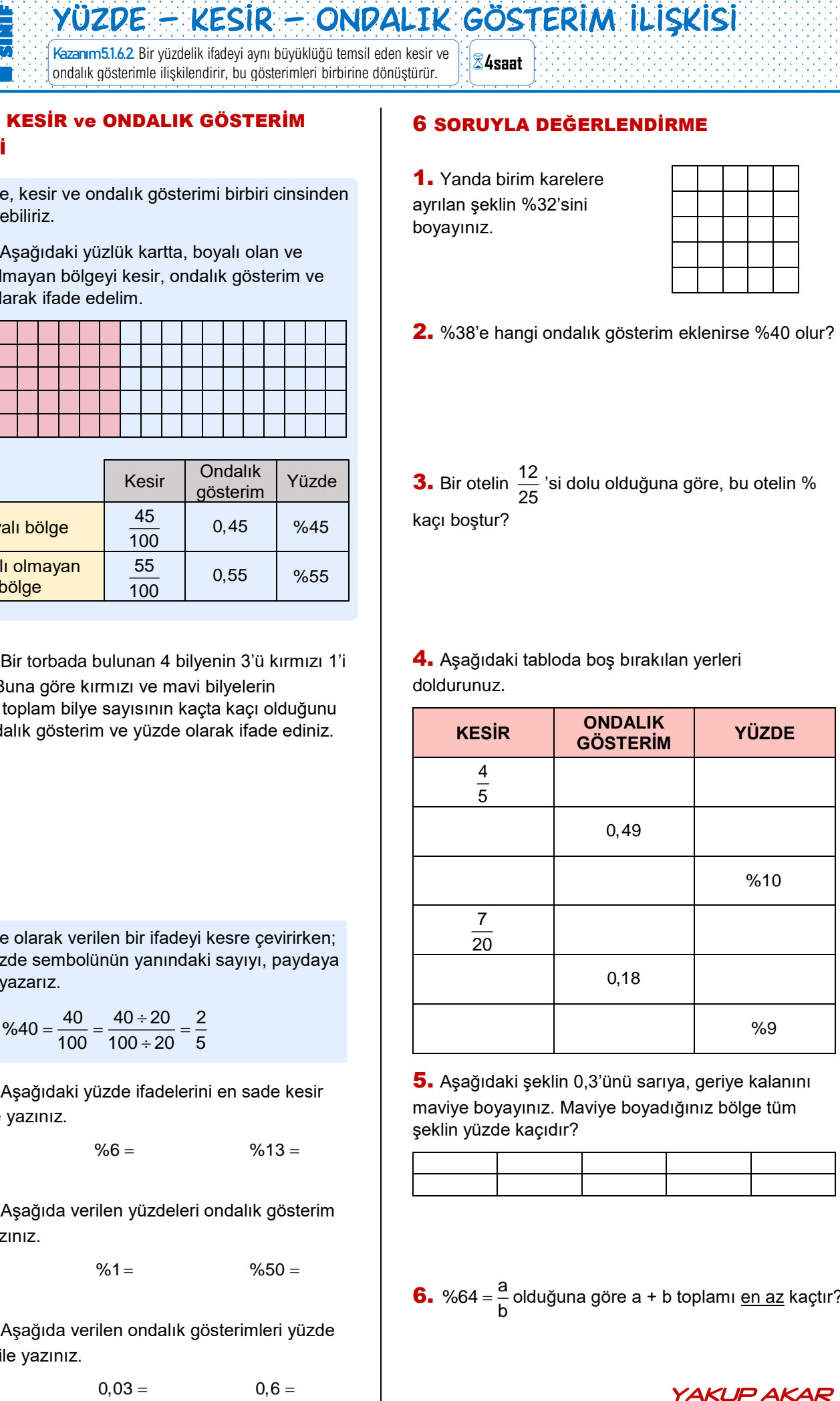

5. Aşağıdaki şeklin 0,3'ünü sarıya, geriye kalanını maviye boyayınız. Maviye boyadığınız bölge tüm şeklin yüzde kaçıdır?

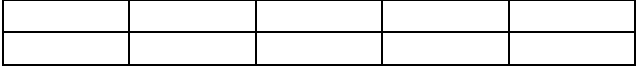

6. %64 =  $\frac{a}{b}$ olduğuna göre a + b toplamı <u>en az</u> kaçtır?

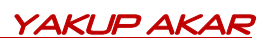

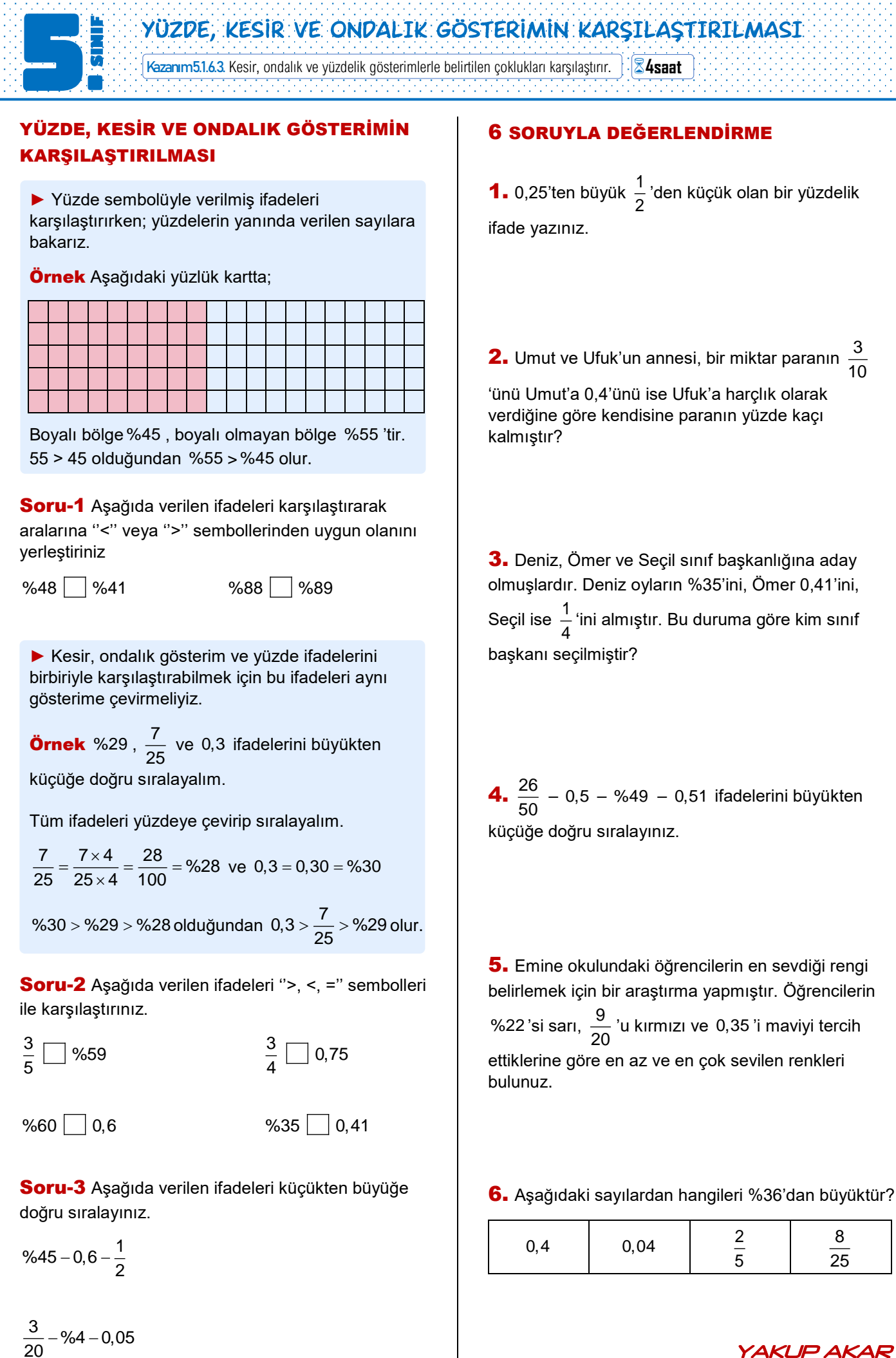

# YÜZDE, KESİR VE ONDALIK GÖSTERİMİN KARŞILAŞTIRILMASI

► Yüzde sembolüyle verilmiş ifadeleri karşılaştırırken; yüzdelerin yanında verilen sayılara bakarız.

**Örnek** Aşağıdaki yüzlük kartta;

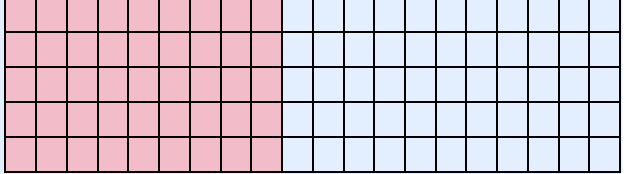

Boyalı bölge %45 , boyalı olmayan bölge %55 'tir. 55 > 45 olduğundan %55 > %45 olur.

Soru-1 Aşağıda verilen ifadeleri karşılaştırarak aralarına "<" veya ">" sembollerinden uygun olanını yerleştiriniz

 $\%48 \square \%41$  %88  $\%89$ 

► Kesir, ondalık gösterim ve yüzde ifadelerini birbiriyle karşılaştırabilmek için bu ifadeleri aynı gösterime çevirmeliyiz.

**Örnek** %29, 
$$
\frac{7}{25}
$$
 ve 0,3 ifadelerini büyükten kirüğös doğru grafayolım

küçüğe doğru sıralayalım.

Tüm ifadeleri yüzdeye çevirip sıralayalım.

$$
\frac{7}{25} = \frac{7 \times 4}{25 \times 4} = \frac{28}{100} = %28 \text{ ve } 0,3 = 0,30 = %30
$$

%30 > %29 > %28 olduğundan  $0,3 > \frac{7}{25}$  > %29 olur.

Soru-2 Aşağıda verilen ifadeleri ">, <, =" sembolleri ile karşılaştırınız.

$$
\frac{3}{5} \bigcup \frac{9}{659} \qquad \qquad \frac{3}{4} \bigcup \frac{1}{25} \bigcup \frac{1}{25}
$$
\n
$$
\frac{3}{4} \bigcup \frac{1}{25} \bigcup \frac{1}{25} \bigcup \frac{1}{2
$$

Soru-3 Aşağıda verilen ifadeleri küçükten büyüğe doğru sıralayınız.

 $-0,6-\frac{1}{2}$ 

# 6 SORUYLA DEĞERLENDİRME

**1.** 0,25'ten büyük  $\frac{1}{2}$  $\frac{1}{2}$ 'den küçük olan bir yüzdelik<br>2 ifade yazınız.

**2.** Umut ve Ufuk'un annesi, bir miktar paranın  $\frac{3}{14}$ 10

'ünü Umut'a 0,4'ünü ise Ufuk'a harçlık olarak verdiğine göre kendisine paranın yüzde kaçı kalmıştır?

3. Deniz, Ömer ve Seçil sınıf başkanlığına aday olmuşlardır. Deniz oyların %35'ini, Ömer 0,41'ini, Seçil ise  $\frac{1}{1}$  $\frac{1}{4}$ ʻini almıştır. Bu duruma göre kim sınıf<br>4 başkanı seçilmiştir?

4.  $\frac{26}{12}$  $\frac{20}{50}$  – 0,5 – %49 – 0,51 ifadelerini büyükten küçüğe doğru sıralayınız.

5. Emine okulundaki öğrencilerin en sevdiği rengi belirlemek için bir araştırma yapmıştır. Öğrencilerin %22'si sarı,  $\frac{9}{2}$  $\frac{0}{20}$  'u kırmızı ve 0,35 'i maviyi tercih ettiklerine göre en az ve en çok sevilen renkleri bulunuz.

6. Aşağıdaki sayılardan hangileri %36'dan büyüktür?

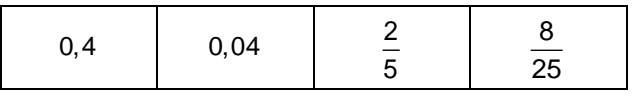

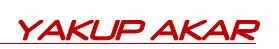